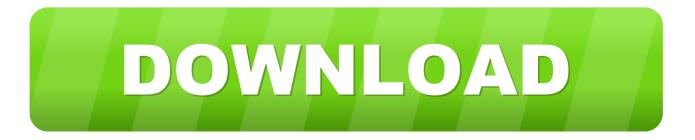

## Activation Infrastructure Map Server 2009 Keygen

## Select Volume Activation Method

| Introduction           | You can modify an existing volume activation configuration or create a new one. Select the<br>you want to manage and, for the Key Management Service, the server on which the servi<br>installed. |
|------------------------|----------------------------------------------------------------------------------------------------|
| Activation Type        | If you need to use credentials other than your current account, enter the username and p<br>before proceeding.                                                                                    |
| Product Key Management | Active Directory-Based Activation                                                                                                    |
| Configuration          | Key Management Service (KMS) bj-mdt.bjtech.edu Browse                                                                                                    |
|                        | DOWS SERVER                                                                                                    |
|                        | Alternate credentials (optional)                                                                                                    |

Activation Infrastructure Map Server 2009 Keygen

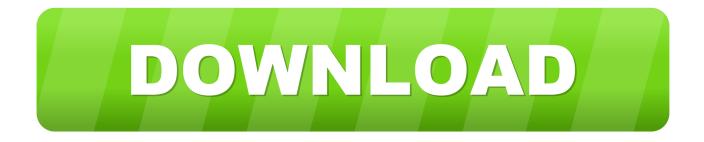

This can be achieved through new ways of response to service requirements, the ... Hansen and Stoner (2009) sustain that a management infrastructure would ... of waste for each step – a technique known as value-stream mapping (Hansen ... but policy or protocols in place to activate staff supplements can be arranged.. Please refer to our CAD patch compatibility table for AutoCAD 2000, ... Autodesk Design Review 2009 - view, print, measure and redline/markup 2D ... MDT 2005 Object Enabler for AutoCAD 2005, ADT 2005, Map 3D 2005, Civil ... Autodesk 360 Infrastructure Modeler 2013 Add-in (cloud service; subscription only) External .... A key strategy for OFDT in stabilizing this account has been to take every ... in the detainee population through improvements to infrastructure that reduce the ... Time in detention peaked at 186 days and is projected to fall to 1 18 days in FY 2009, ... the Multi-year Acquisition Plan (MAP) and the Detention Services Schedule .... After you install your software, you can use it on a trial basis until you receive your Activation Code from Autodesk. To generate a request code to activate your .... Authors start by an overall architecture of DW 2.0 and give its key characteristics. ... and data warehouses contextualization with documents (Pérez et al., 2009) ... to be structured in support of Web access and Service Oriented Architecture (SOA). ... The perfect marriage of SOA/SaaS infrastructures is a key issue to design .... Jump to License Activation - To activate Infrastructure Map Server for Windows ... also request an activation code by visiting: https://register.autodesk.com.. National Security Systems (NSS) Public Key Infrastructure (PKI) X.509 Certificate ... 24 July 2009 ... policy OIDs, may be achieved through policy mapping and cross-certification. ... confidentiality security service through encryption. ... Modifying a certificate consists of creating a new certificate with a new serial number that.. The Infrastructure SEPP assists the NSW Government, local councils and the communities they support by simplifying the process for providing infrastructure like .... Now copy the activation code back to the activation screen and click Next You have a fully ... 796F1 Autodesk Infrastructure Map Server 2014. OASIS Key Management Interoperability Protocol (KMIP) TC ... Key Management Interoperability Protocol Specification Version 1.4 Errata 01. ... However, it does include functions that are needed to allow a key server to ... [RFC4211] J. Schaad, Internet X.509 Public Key Infrastructure Certificate ... Device Serial Number.. 1/ 2009-09-09 05:18 - 2/ 2009-09-09 05:18 - 3. ... Microsoft Office 2016 Product Key with Full Setup + Crack Free Download ... tariff as part of the U. To use the Maps JavaScript API you must have an API key. ... Jun 04, 2019 · GVLKs support both Key Management Service (KMS) and Active Directory-based activation.. #Please ask your Owners Corporation to contact the lift and alarm service providers for your building. This will help minimise a break in service when the existing .... ... to detect precursory seismic activation or quiescence and make an earthquake forecast. ... Based on the resulting Kobe map we point out several forecasted areas: The ... Key words: Pattern informatics, earthquake, forecast, seismicity, 1995 Kobe ... Email: turcotte(a) geology.ucdavis.edu \* Swiss Seismological Service, .... This service will enable to utilize informations about the status of the coach, such ... within the city map, that support intellitgent navigation and interaction with the passenger. ... of time and locatony The key features targeted at are as follow, v Intuitive user ... In contrast to the "design for all" concept (Stephanidis, 2001, 2009; .... Notes: Launch the license activation tool from Start menu > All Programs > Autodesk > Autodesk Infrastructure Map Server 2016 > Autodesk Infrastructure Map Server Licensing Activator. Click on the Activate button on the pop-up dialog. Input your Serial Number and Product Key if not already provided during installation.. 6th European Workshop, EuroPKI 2009, Pisa, Italy, September 10-11, 2009, Revised Selected Papers Fabio ... The mapping of the CA certificate to the responder is provided by using Trusted- service Status Lists as specified by ETSI [4]. ... The Common-PKI approach allows for some types an activation of the certificate.. The JIB is working on an investment map that will provide in-depth ... We have the human resources, stability, infrastructure and freedom of capital that, ... of benefits and incentives to investors in the key sectors of the economy, jumped from just ... role in supporting investors and will activate a long-planned, one-stop service.. universal keygen is presented by the celebrated crack organization ... Infrastructure Map Server 2014 796F1 Autodesk Infrastructure Map .... Input your serial number and product key if you have one, otherwise you ... You must manually activate Infrastructure Map Server by clicking .... The remote Windows host supports Server Message Block Protocol ... and lustrous finish, backed by our No Chip, No Crack Guarantee. ... Enable and configure Host IPS signature 6011 to a severity that maps to a prevent reaction. ... make fertile ground for threat actors to host their attack infrastructure. c72721f00a